# Package 'partDSA'

January 5, 2017

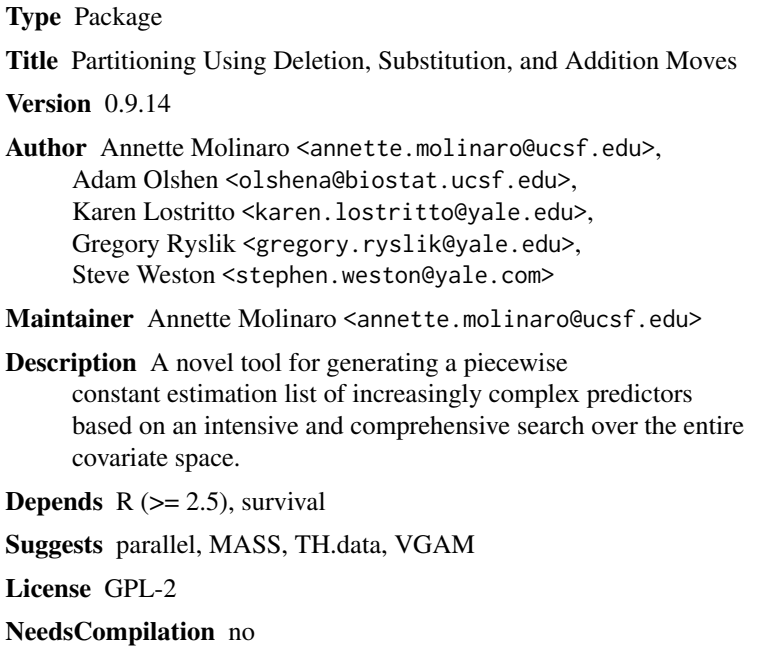

Repository CRAN

Date/Publication 2017-01-05 10:39:59

# R topics documented:

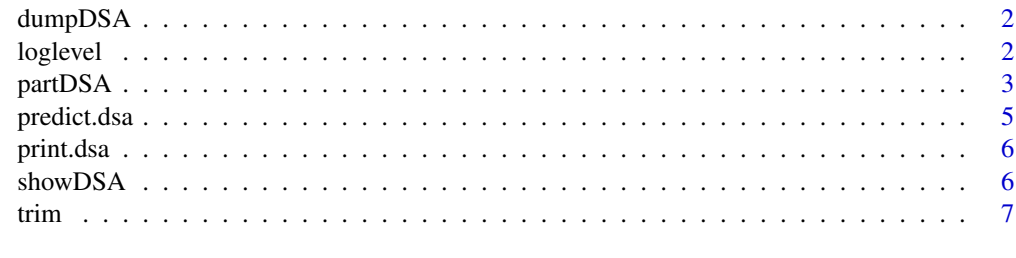

**Index** [8](#page-7-0) **8** 

<span id="page-1-0"></span>

# Description

dumpDSA is used to create an XML file containing visualization information for a partDSA object.

# Usage

dumpDSA(x, file=stdout())

# Arguments

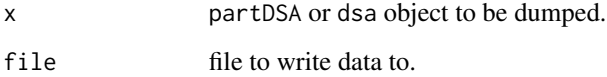

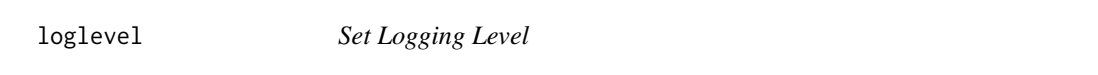

# Description

loglevel is used to set the logging level for the DSA package.

# Usage

```
loglevel(lev)
```
# Arguments

lev The default level to use. The level can be specified as error, warn, info, debug, or verbose.

# Examples

loglevel(debug)

<span id="page-2-0"></span>

#### Description

*partDSA* is a novel tool for generating a piecewise constant estimation sieve of candidate estimators based on an intensive and comprehensive search over the entire covariate space. The strength of this algorithm is that it builds *'and'* and *'or'* statements. This allows combinations and substitutions of regions for the purpose of discovering intricate correlations patterns and interactions in addition to main effects. Depending on the application, this approach will supersede methods such as CART by being not only more aggressive but also more flexible. As such, *partDSA* provides the user an additional tool for their statistical toolbox.

# Usage

partDSA(x, y, wt=rep(1, nrow(x)), x.test=x, y.test=y, wt.test, control=DSA.control(), sleigh) DSA.control(vfold=10, minsplit = 20, minbuck=round(minsplit/3), cut.off.growth=10, MPD=0.1, missing="impute.at.split", loss.function="default", wt.method="KM", brier.vec=NULL, leafy=0, leafy.random.num.variables.per.split=4, leafy.num.trees=50, leafy.subsample=0, save.input=FALSE, boost=0, boost.rounds=100, cox.vec=NULL,IBS.wt=NULL, partial=NULL)

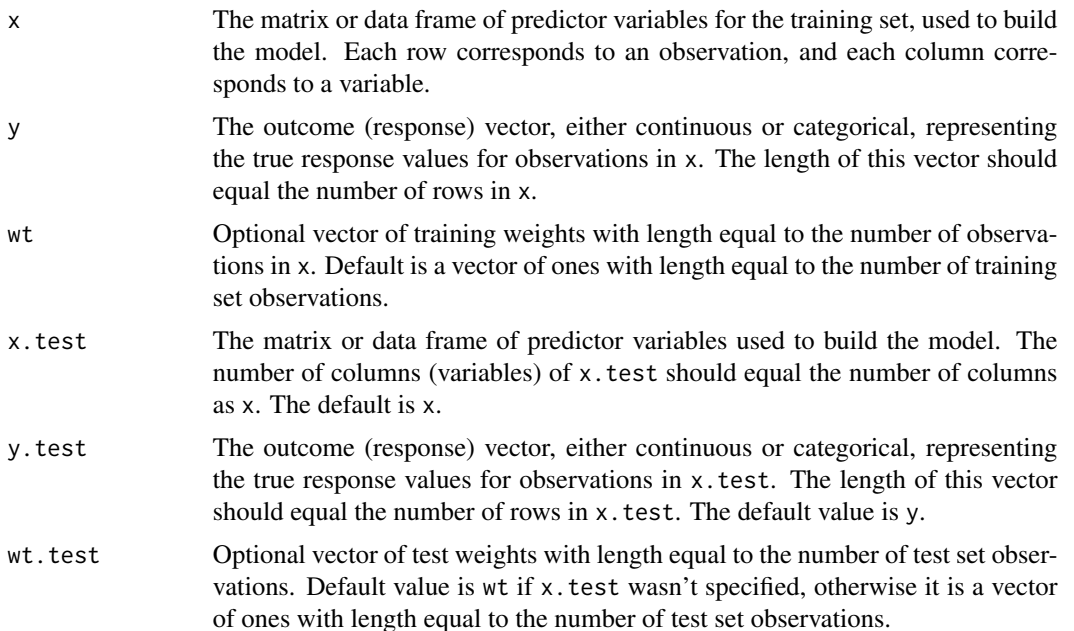

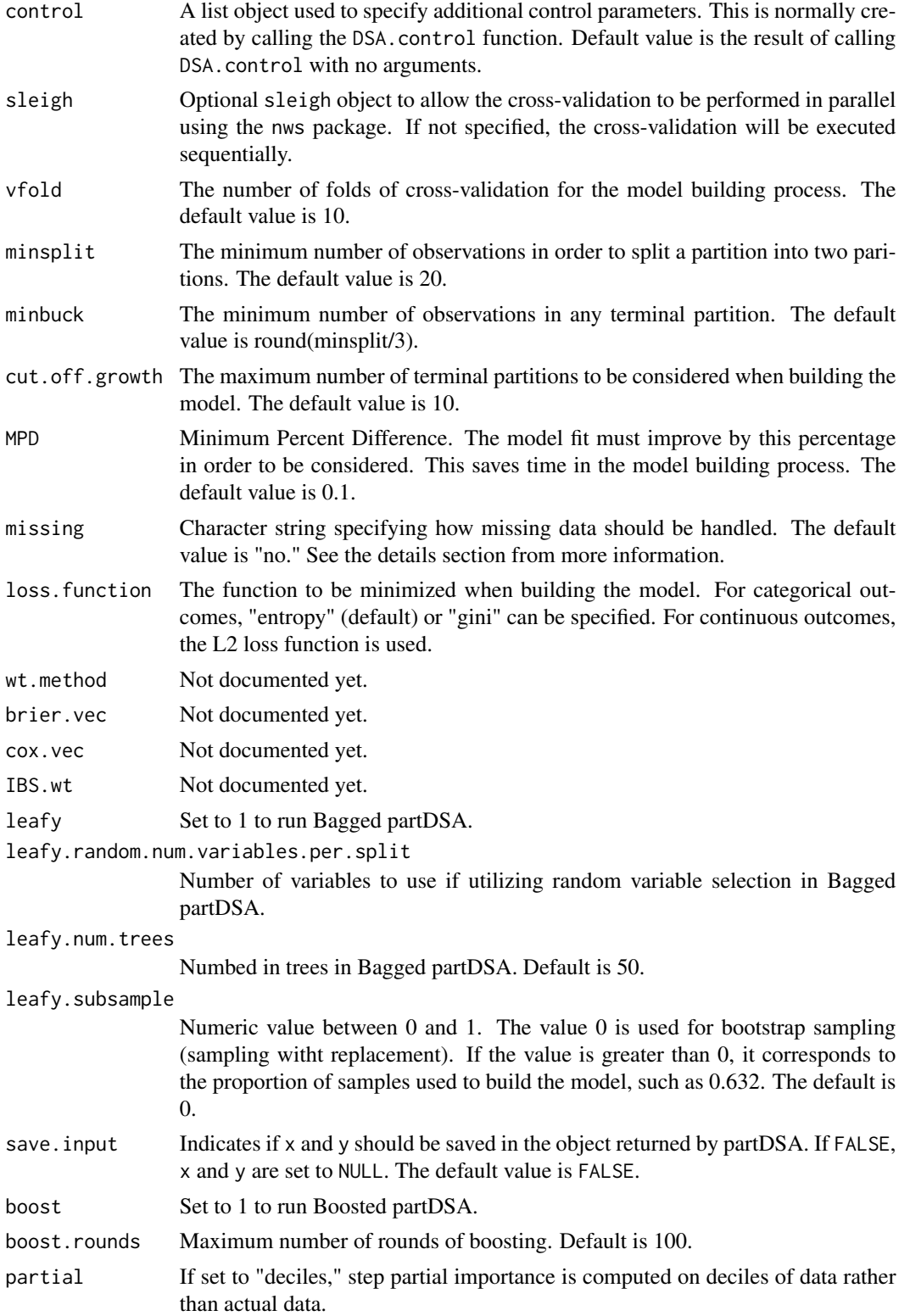

#### <span id="page-4-0"></span>predict.dsa 5

#### Details

missing set to "no" indicates that there is no missing data and will create an error if missing data is found in the dataset. Setting missing="impute.at.split" will use a data imputation method similar to that in CRUISE (Kim and Loh, 2001). At each split, the non-missing observations for a given variable will be used to find the best split, and the missing observations will be imputed based on the mean or mode (depending on whether the variable is categorical or continuous) of the non-missing observations in that node. Once the node assignment of these missing observations is determined using the imputed values, the imputed values are returned to their missing status. For missing values in the test set, the grand mean or mode from the corresponding variables in the training set are used. Including variables which are entirely missing will result in an error.

# Examples

```
library(MASS)
set.seed(6442)
n <- nrow(Boston)
tr.n \le floor(n / 2)
train.index <- sample(1:n, tr.n, replace=FALSE)
test.index <- (1:n)[-train.index]
x <- Boston[train.index, -14]
y <- Boston[train.index, 14]
x.test <- Boston[test.index, -14]
y.test <- Boston[test.index, 14]
control <- DSA.control(vfold=1) # no cross-validation
partDSA(x, y, x.test=x.test, y.test=y.test, control=control)
```
predict.dsa *predict.dsa*

#### Description

Predicted values based on the DSA algorithm.

#### Usage

```
## S3 method for class 'dsa'
predict(object, newdata1, ...)
```
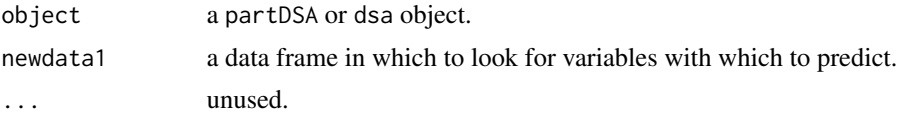

<span id="page-5-0"></span>

#### Description

These functions print partDSA and dsa objects.

# Usage

```
## S3 method for class 'partDSA'
print(x, \ldots)## S3 method for class 'dsa'
print(x, \ldots)
```
# Arguments

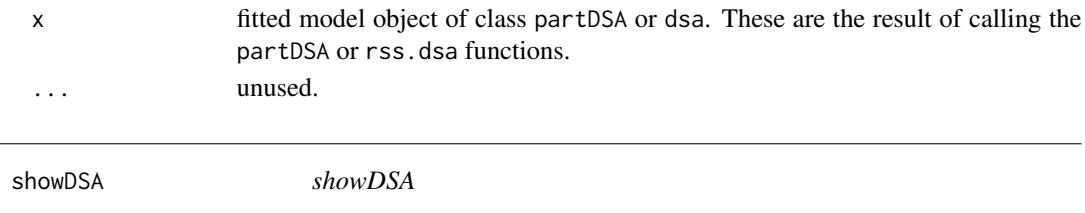

#### Description

showDSA is a convenience function that starts the Java visualization program (included in the partDSA package) to display information about the model created by partDSA function. There are two methods: one taking a partDSA/dsa object, the other taking the name of a visualization file created via the dumpDSA function.

# Usage

```
showDSA(x, javacmd=getOption("javacmd"), quietly=FALSE, ...)
## S3 method for class 'dsa'
showDSA(x, javacmd=getOption("javacmd"), quietly=FALSE, ...)
## S3 method for class 'character'
showDSA(x, javacmd=getOption("javacmd"), quietly=FALSE, wait=FALSE, ...)
```
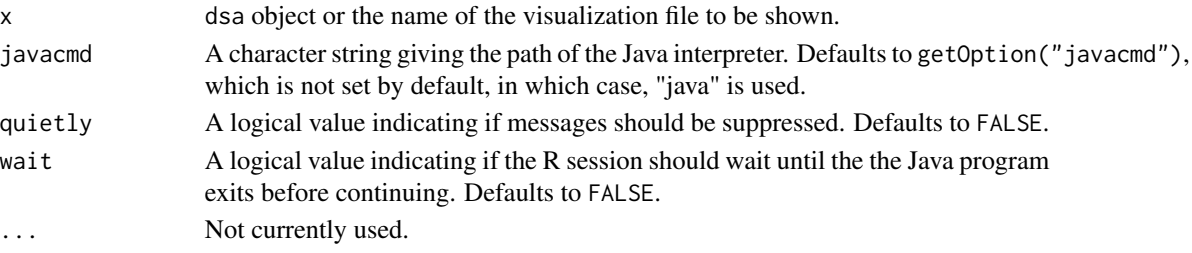

# <span id="page-6-0"></span>trim the contract of the contract of the contract of the contract of the contract of the contract of the contract of the contract of the contract of the contract of the contract of the contract of the contract of the contr

# Note

Java 1.5 or greater is required to run these functions, although Java 1.6 is recommended. The Java interpreter should be in the command search path, unless either the javacmd option is set, or the javacmd argument is specified.

trim *trim*

#### Description

trim is used to trim, or prune, the model object returned by the partDSA function.

# Usage

```
trim(object, ...)
## S3 method for class 'partDSA'
trim(object, cut.off.growth, ...)
## S3 method for class 'dsa'
trim(object, cut.off.growth, ...)
```
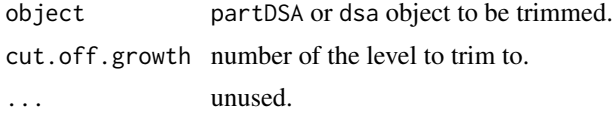

# <span id="page-7-0"></span>Index

∗Topic utilities dumpDSA, [2](#page-1-0) loglevel, [2](#page-1-0) partDSA, [3](#page-2-0) predict.dsa, [5](#page-4-0) print.dsa, [6](#page-5-0) showDSA, [6](#page-5-0) trim, [7](#page-6-0) DSA.control *(*partDSA*)*, [3](#page-2-0) dumpDSA, [2](#page-1-0) loglevel, [2](#page-1-0) partDSA, [3](#page-2-0) predict.dsa, [5](#page-4-0) print.dsa, [6](#page-5-0) print.partDSA *(*print.dsa*)*, [6](#page-5-0) showDSA, [6](#page-5-0)

trim, [7](#page-6-0)